## Modélisation VHDL d'un chemin des données

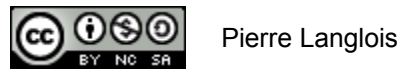

http://creativecommons.org/licenses/by-nc-sa/2.5/ca/

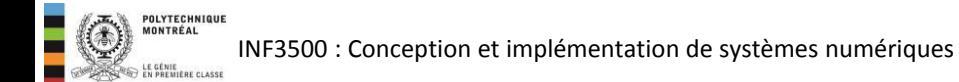

# Modélisation VHDL d'un chemin des données: sujets de ce thème

- Code VHDL des composantes d'un chemin des données:
	- multiplexeurs
	- registres à chargement parallèle
	- fonctions arithmétiques
	- fonctions logiques
	- comparateurs
	- registres à décalage
	- compteurs

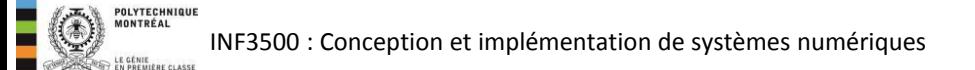

## Composante de chemins des données #1: le multiplexeur

- Un multiplexeur permet de choisir un seul signal à partir d'un ensemble de signaux, selon la valeur d'un signal de contrôle.
- Un multiplexeur a :
	- un groupe de signaux d'entrée *D*;
	- un groupe de signaux de contrôle *S* (pour *sélection*); et,
	- un signal de sortie *F*.
- Le signal de sortie est égal au signal d'entrée choisi par les signaux de contrôle.

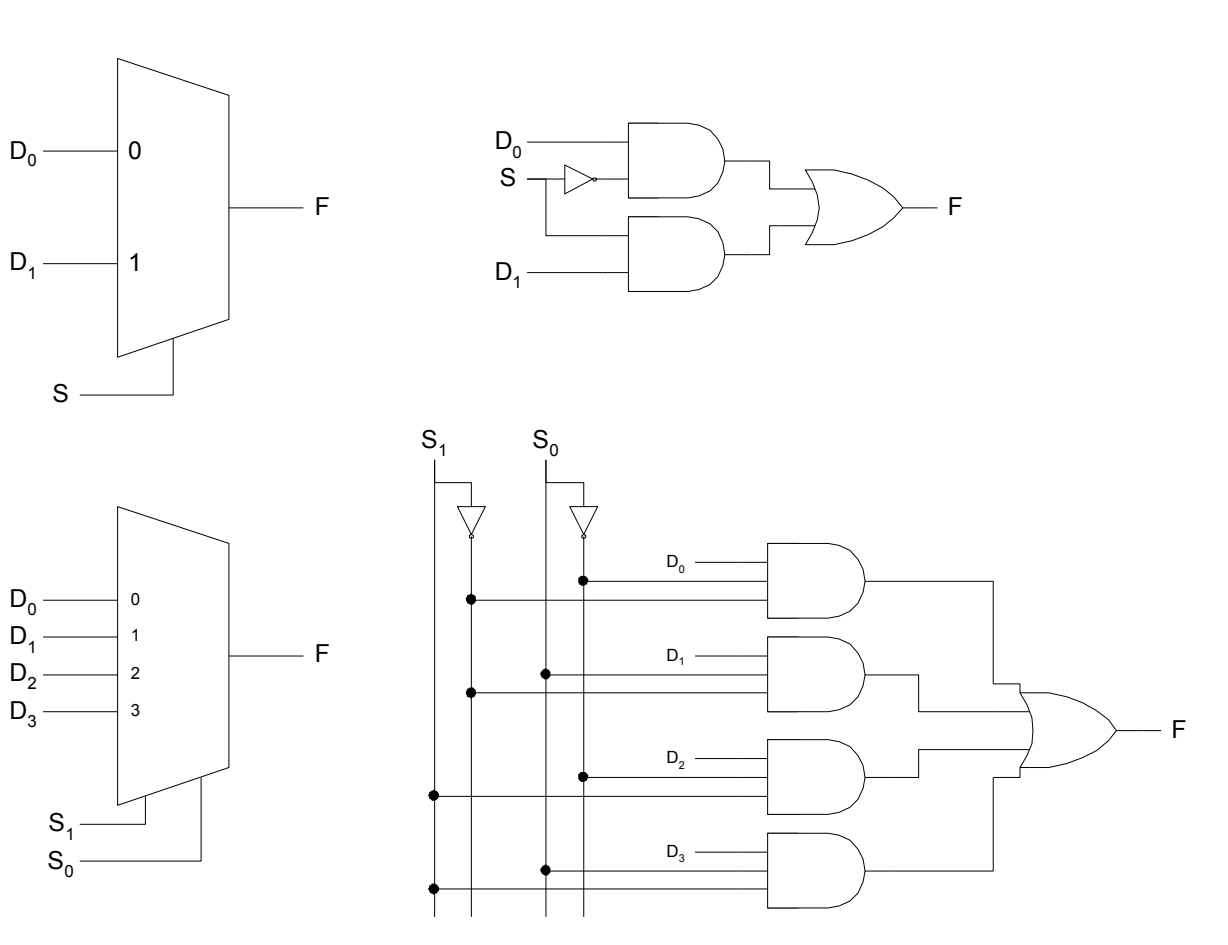

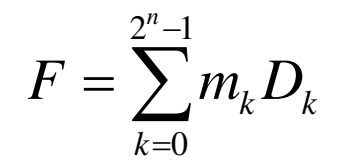

où  $m_k$  est un minterme formé par la *k*-ième combinaison de signaux de contrôle *S*.

- Description comportementale très compacte.
- Normalement on ne décrirait pas un multiplexeur dans une entité séparée, on utiliserait plutôt ce patron de code dans un module, un énoncé i felse, ou un énoncé case.

```
library IEEE; 
use IEEE.STD LOGIC 1164.all;
entity mux21 is 
   port(D0, D1, S : in STD LOGIC; F : out STD LOGIC);
end mux21; 
architecture flotDeDonnees of mux21 is 
begin 
   with S select 
  F \leq D0 when '0', D1 when others;
end flotDeDonnees; 
                                                          \Omega1
                                                                    F
                                                    \mathsf{D}_0D_4 –
                                                      S
```

```
library ieee; 
use ieee.std logic 1164.all;
use ieee.numeric std.all;
entity mux is 
    generic ( 
        n : positive := 3 -- nombre de signaux de contrôle 
    ); 
    port ( 
       D : in std logic vector(2 ** n - 1 downto 0);
       S: in unsigned(n - 1 downto 0);
        F : out std_logic 
    ); 
end mux; 
architecture comportementale of mux is 
begin 
    process (D, S)
    begin 
       F \le D(t_0 \text{ integer}(S));
    end process; 
                                                                     0
                                                             \mathsf{D}_2F
                                                             D_1\mathsf{D}_0\mathsf{D}_3\mathsf{D}_6\mathsf{D}_5\mathsf{D}_4\mathsf{D}_7\mathsf{S}_21
                                                                     2
                                                                     3
                                                                     4
                                                                     5
                                                                     6
                                                                     7
```

```
end comportementale;
```
 $\mathsf{S}_1$ 

 $\rm S_{0}$ 

INF3500 : Conception et implémentation de systèmes numériques

- Un registre est l'élément à mémoire de base pour des données. Il est utilisé pour entreposer une information encodée sur un groupe de bits.
- Un registre est composé d'un groupe de bascules contrôlées par une horloge commune et dont les entrées et sorties partagent un identificateur commun. Chaque bascule du registre est différenciée des autres par un indice unique.
- Un registre à chargement parallèle comporte un signal de chargement qui permet de choisir quand le registre doit être chargé.

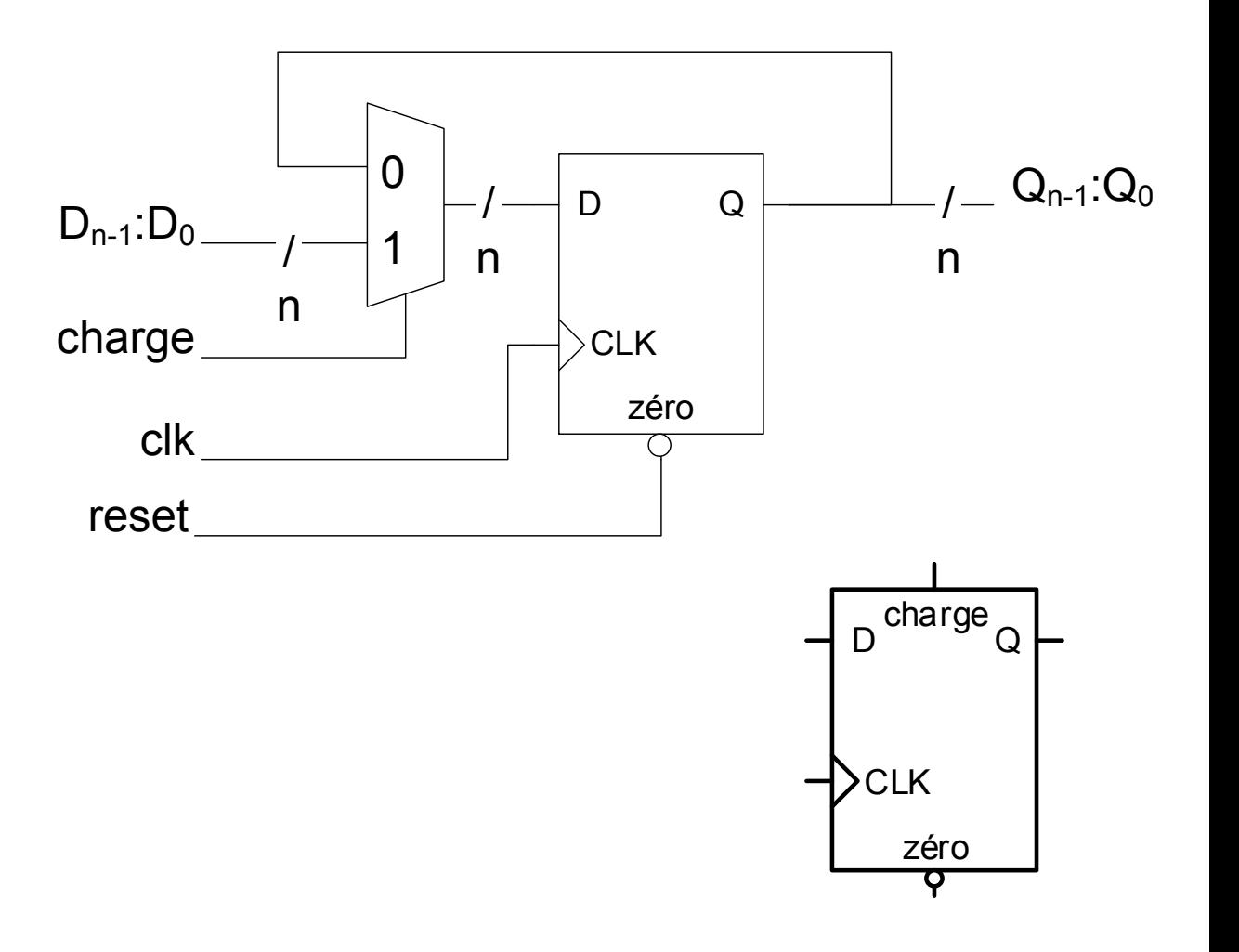

## Composante de chemins des données #2: le registre à chargement parallèle

```
/
                                                                                                        n
                                                                                                  \Omega1
                                                                                  clk
                                                                                            /
                                                                                           n
                                                                            charge
                                                                            D_{n-1}:D_0\overline{Q}_{n-1}:Q_0n
                                                                                                               D<sub>D</sub>
                                                                                                                CLK
                                                                                                                        \Omegazéro
                                                                              reset
library IEEE; 
use IEEE.STD LOGIC 1164.all;
entity registre is 
    generic ( 
     W : integer := 4
   ); 
   port( 
      reset, CLK, charge : in STD_LOGIC; 
     D : in STD LOGIC VECTOR(W - 1 downto 0);
     Q : out STD LOGIC VECTOR(W - 1 downto 0)
   ); 
end registre; 
architecture arch of registre is
begin 
    process (CLK, reset) 
   begin 
     if reset = '0' then
        Q \leq (others \Rightarrow '0');
        elsif rising_edge(CLK) then 
         if charge = '1' then 
           Q \leq D;
         end if; 
      end if; 
    end process; 
end arch;
```
## Composante de chemins des données #3: les unités fonctionnelles

- Les unités fonctionnelles peuvent inclure, entre autres:
	- les opérations arithmétiques, dont l'addition, la soustraction et la multiplication;
	- le décalage vers la droite par *n* bits (= ÷ 2<sup>n</sup> ) ou la gauche (=  $\times$  2<sup>n</sup>), et le modulo 2<sup>n</sup>;
	- les opérations logiques;
	- $-$  la comparaison de deux valeurs ou d'une valeur avec une constante; et,
	- le minimum et le maximum.

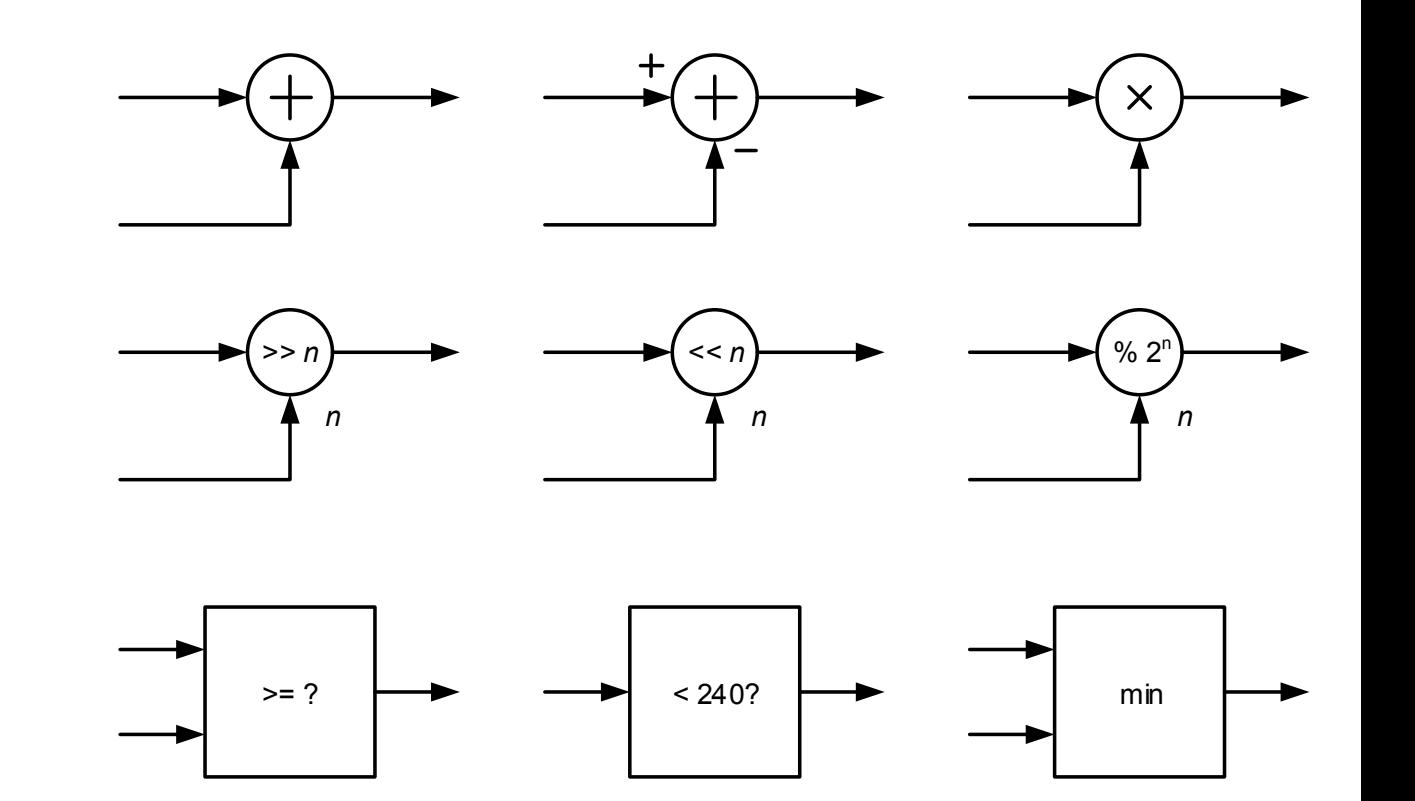

#### • **real: ça dépend**

- pour des valeurs constantes: ok
- pour des registres et valeurs intermédiaires: non! trop précis et *pas synthétisable*.

#### • **integer, natural, positive: acceptables**

- Bien supportés par les synthétiseurs pour les opérations arithmétiques.
- Bonne abstraction par rapport à un vecteur de bits.
- Important de spécifier la gamme de valeurs possibles de façon à contraindre les ressources matérielles utilisées pour les représenter. Par défaut: 32 bits pour chaque signal.

#### • **signed, unsigned: acceptables**

- Définis dans le package normalisé numeric\_std, comme des tableaux de std logic.
- Bien supportés par les outils de synthèse: un fil/un registre par bit
- Le package numeric std redéfinit les opérateurs de VHDL pour ces deux types.
- std logic vector: pas pour l'arithmétique
	- Défini dans le package std\_logic\_1164 comme un tableau de std logic.
	- Des packages populaires incluent des définitions pour les opérations arithmétiques, mais ils ne sont pas normalisés et *leur utilisation n'est pas recommandée pour représenter des nombres*.

INF3500 : Conception et implémentation de systèmes numériques

### Composante de chemins des données #3: unités fonctionnelles - ALU

```
library ieee; 
use ieee.std logic 1164.all;
use ieee.numeric std.all;
entity unitearithmetique is
   generic ( 
       W : positive := 8 -- largeur des opérandes
   );
   port(
       A, B : in signed(W - 1 downto 0); -- les opérandes
       choix : in std logic vector(2 downto 0); -- l'opération à faire
        F : out signed(W - 1 downto 0) -- le résultat
   );
end unitearithmetique; 
architecture arch of unitearithmetique is
begin
   process(A, B, choix) 
   variable t : signed(2 * W - 1 downto 0);
   begin
       t. := A * B; case to_integer(unsigned(choix)) is 
          when 0 \Rightarrow F \leq A + B;
          when 1 \Rightarrow F \leq A - B;
          when 2 \Rightarrow F \leq A + B + 1;
          when 3 \Rightarrow F \leq A + 1;
          when 4 \Rightarrow F \leq abs(A);
          when 5 \Rightarrow F \leq -A;
          when 6 \Rightarrow F \leq t(2 * W - 1) downto W);
          when 7 \Rightarrow F \le f(W - 1) downto 0);
          when others \Rightarrow F \leq (others \Rightarrow 'X');
        end case;
   end process;
end arch;
```
INF3500 : Conception et implémentation de systèmes numériques

```
library ieee; 
use ieee.std logic 1164.all;
use ieee.numeric std.all;
entity unitelogique is
   generic ( 
      W : positive := 8 -- largeur des opérandes
   );
   port(
      A, B : in std logic vector(W - 1 downto 0); -- les opérandes
      choix : in std logic vector(2 downto 0); -- l'opération à faire
      F : out std logic vector(W - 1 downto 0) -- le résultat
   );
end unitelogique; 
architecture arch of unitelogique is
begin
   process(A, B, choix) 
   begin
      case to integer(unsigned(choix)) is
          when 0 \Rightarrow F \leq A and B:
          when 1 \Rightarrow F \leq A or B:
          when 2 \Rightarrow F \leq A nand B:
          when 3 \Rightarrow F \leq A nor B:
          when 4 \Rightarrow F \leq A \times 2when 5 \Rightarrow F \leq A xnor B:
          when 6 \Rightarrow F \leq not(A):
          when 7 \Rightarrow F \leq not(B);
          when others => F \leq 0 (others => 'X');
       end case;
   end process;
end arch;
```
Ē

- Un comparateur permet de comparer les grandeurs relatives de deux valeurs et d'identifier leur égalité éventuelle.
- Ce type de circuit est essentiel dans un microprocesseur pour pouvoir effectuer des branchements conditionnels.
- Les opérateurs de VHDL pour la comparaison sont  $=$ ,  $/=$ ,  $\lt$ ,  $\lt$ =,  $>$ , et  $>=$ . Dans chaque cas le résultat de la comparaison est de type boolean.
- Comme pour les opérations arithmétiques, le type des opérandes est critique et peut déterminer la valeur de la comparaison.

```
library ieee; 
use ieee.std logic 1164.all;
use ieee.numeric std.all;
entity comparateur is
  generic ( 
    W : positive := 8 -- largeur des opérandes
   ); 
  port(
    A, B : in signed(W - 1 downto 0); eq, neq, gt, lt, ge, le : out std_logic 
   ); 
end comparateur; 
architecture arch of comparateur is
begin
eq \leq '1' when A = B else '0';
neq \le '1' when A /= B else '0';
qt \leq '1' when A > B else '0';
lt \leq '1' when A \leq B else '0';
qe \leq '1' when A >= B else '0';
le \le '1' when A \le B else '0';
end arch;
```
## Composante de chemins des données #4: le registre à décalage

- Un registre à décalage peut décaler ses bits vers la gauche ou la droite.
- Un registre à décalage de 1 position peut être construit par une cascade de bascules D dont la sortie est reliée à l'entrée de la bascule suivante.
- Un registre à décalage peut être utilisé pour faire une conversion entre les formats série et parallèle et est donc une composante fondamentale de plusieurs circuits de communication.

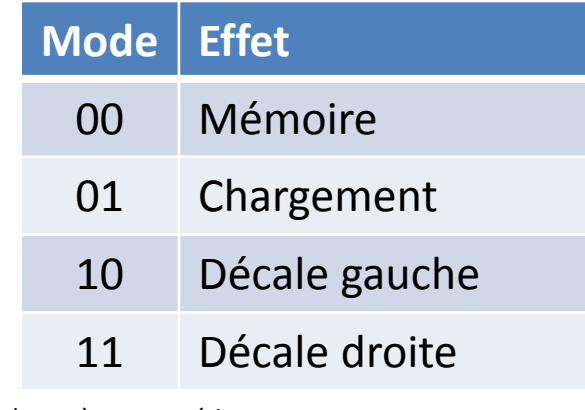

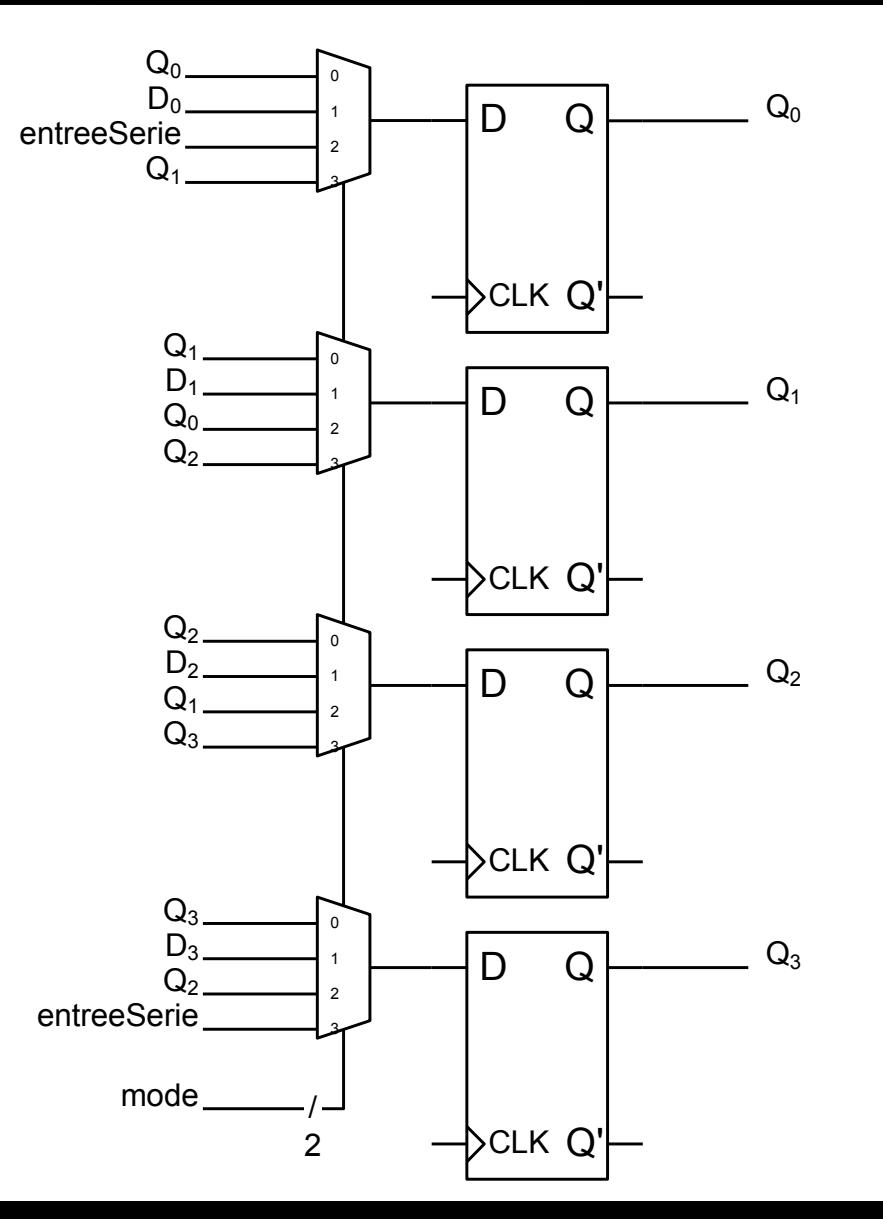

### Composante de chemins des données #4: le registre à décalage

```
library IEEE; 
use IEEE.STD LOGIC 1164.all;
entity registreadecalage is 
    generic ( 
       W : integer := 8 -- nombre de bits du registre
    ); 
    port( 
       CLK, reset : in STD LOGIC;
       mode : in STD LOGIC VECTOR(1 downto 0); -- mode
       entreeSerie : in STD LOGIC; -- entree serielle
       D : in STD LOGIC VECTOR(W - 1 downto 0);
       Q : out STD LOGIC VECTOR(W - 1 downto 0)
    ); 
end registreadecalage; 
architecture arch of registreadecalage is 
begin 
    process (CLK, reset) 
   variable Qinterne : STD LOGIC VECTOR(W - 1 downto 0);
   begin
        if reset='0' then 
          Qinterne := (others => '0');0 \leq (others => '0');
         elsif CLK='1' and CLK'event then 
             case mode is 
              when "00" => -- garde
                  Qinterne := Qinterne; 
              when "01" => -- charge
                  Qinterne := D; 
              when "10" => -- decale gauche
                  Qinterne := Qinterne(W - 2 downto 0) & entreeSerie; 
              when "11" => -- decale droite
                 Qinterne := entreeSerie & Qinterne(W - 1 downto 1);
               when others => 
                  Qinterne := Qinterne; 
           end case; 
           Q <= Qinterne; 
        end if; 
    end process; 
end arch;
```
 $\blacksquare$ 

EN PREMIÈRE CLASS

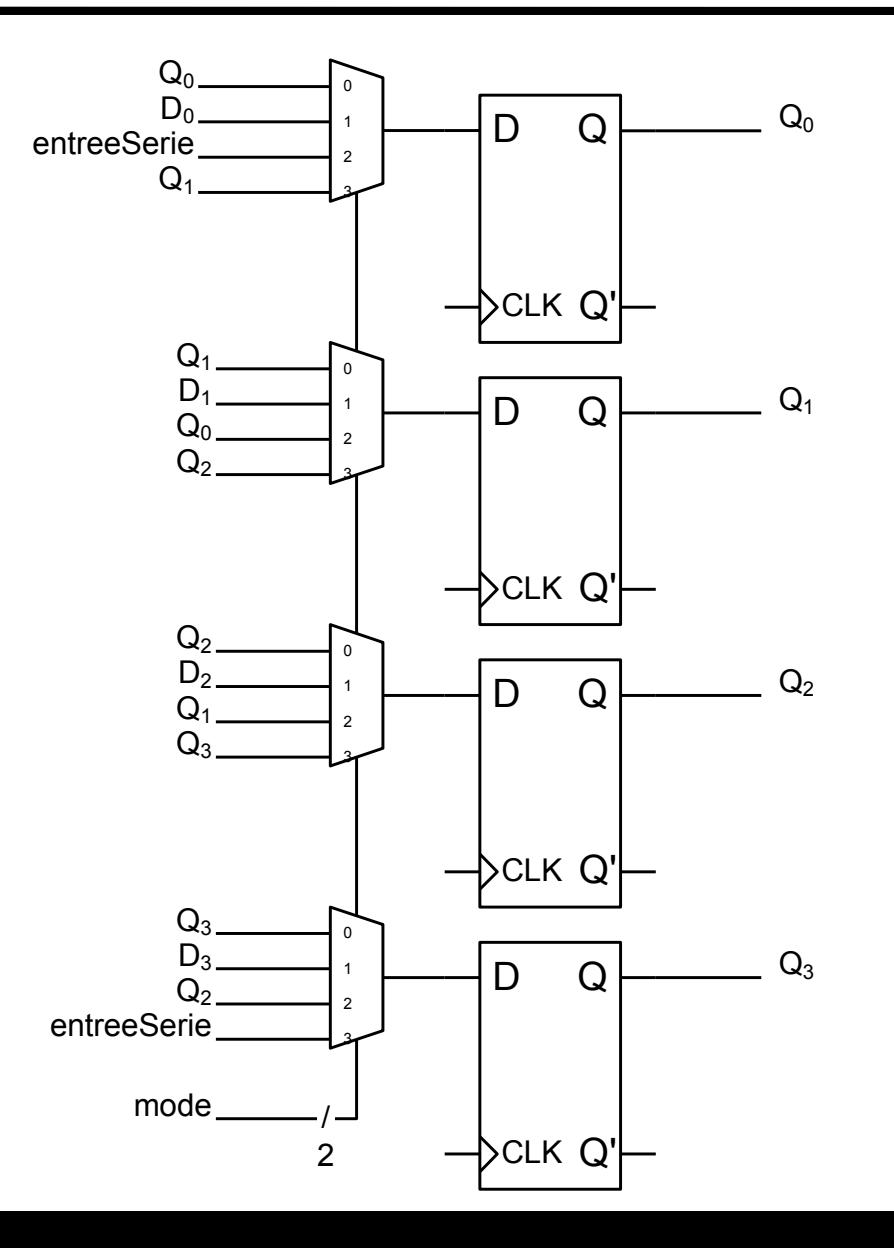

# Composante de chemins des données #5: compteurs

- Un compteur compte le nombre d'occurrences d'un événement.
- Un compteur est habituellement composé d'un registre couplé à un circuit combinatoire qui calcule la prochaine valeur du compte en fonction de sa valeur présente.
- En plus de la séquence suivie, les compteurs peuvent être caractérisés par :
	- La valeur de réinitialisation (souvent 0).
	- La direction du compte (le haut, le bas ou les deux).
	- L'incrément du compte.
	- Le chargement parallèle d'une valeur de compte.
	- Une entrée ou une sortie sérielle.
- Quelques types de compteurs:
	- Compteur binaire. Progression monotone : 000, 001, 010, 011, ..., 101, 110, 111, 000, 001, etc. Un compteur binaire à *n* bits a 2*<sup>n</sup>* états différents.
	- Compteur modulo-*n*. Ce compteur est réinitialisé à zéro dès qu'une valeur spécifiée est atteinte. Cas particulier: compteur BCD: 0000, 0001, ... 1000,  $1001, 0000, ...;$
	- Compteur à anneau. 0001, 0010, 0100, 1000, 0001, 0010, etc. Peut entrer dans une séquence d'états interdits si une erreur se produit.
	- Compteur Johnson. 0000, 0001, 0011, 0111, 1111,  $1110, 1100, 1000, 0000, 0001, ...$
	- Compteur à séquence arbitraire. L'utilisateur détermine la séquence, comme par exemple 0, 3, 1, 4, 2, 6, 0, 3, 1, etc.

### Composante de chemins des données #5: compteurs

```
library IEEE; 
   use IEEE.STD LOGIC 1164.all;
   use IEEE.numeric std.all;
   entity compteurSynchrone is
      generic ( 
          W : integer := 4 -- nombre de bits du compteur
       ); 
       port(
           reset : in STD_LOGIC; 
          CLK : in STD LOGIC;
          mode : in unsigned(1 downto 0);
          D : in unsigned (W - 1 downto 0);
           Q : out unsigned(W - 1 downto 0) 
       ); 
   end compteurSynchrone; 
                                                                                                             0
   architecture comportementale of compteurSynchrone is
                                                                                                             1
   begin
                                                                                                                                D
                                                                                                                                        \Omega2
      process (CLK, reset)
      variable Qinterne : unsigned(W - 1 downto 0);
                                                                                           D
                                                                                                             3
      begin
                                                                                                                 \mathsf{S}_0 if reset='0' then
                                                                                                            S<sub>1</sub>Qinterne := (others => '0'); elsif CLK='1' and CLK'event then
                                                                                                                                CLK Q'
              case mode is
                when "01" => Qinterne := Qinterne + 1;
                                                                                               mode(1)
                when "10" => Qinterne := Qinterne - 1;
                                                                                               mode(0)
                                                                                                                                                          1 0when "11" \Rightarrow Qinterne := D;
                when others \Rightarrow Qinterne := Qinterne;
              end case; 
                                                                                                                                                      1
           end if; 
           Q <= Qinterne; 
       end process; 
                                                                                                                                                     -1
Ē
    end comportementale; 
             INF3500 : Conception et implémentation de systèmes numériques
```
Q

### Vous devriez maintenant être capable de ...

- Donner le code VHDL correspondant à des microopérations. (B3)
- Modéliser en VHDL les composantes suivantes d'un chemin des données: multiplexeurs, registres à chargement parallèle, registres à décalage, fonctions arithmétiques, fonctions logiques et comparateurs. (B3)
- Donner le code VHDL d'un compteur rencontrant des spécifications particulières en termes de valeur de chargement, valeur initiale, direction de compte, intervalle de compte ou compte arbitraire. (B3)

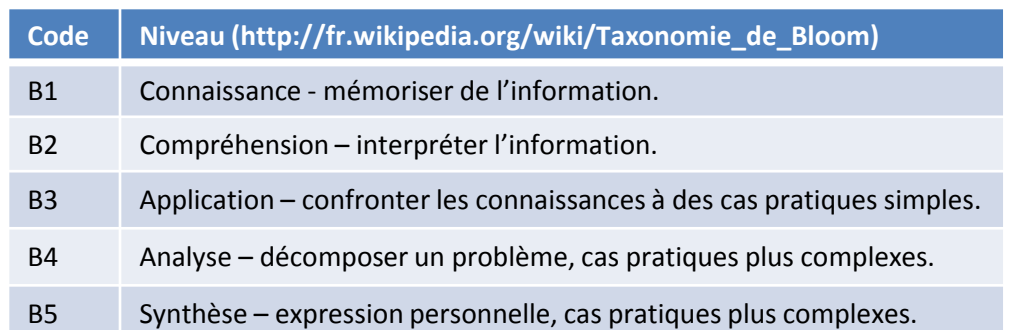